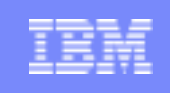

# Using z/VM in a SCSI Environment zSeries & Linux Users' Group 09/24/2004

Steve Wilkins wilkinss@us.ibm.com

© 2004 IBM Corporation

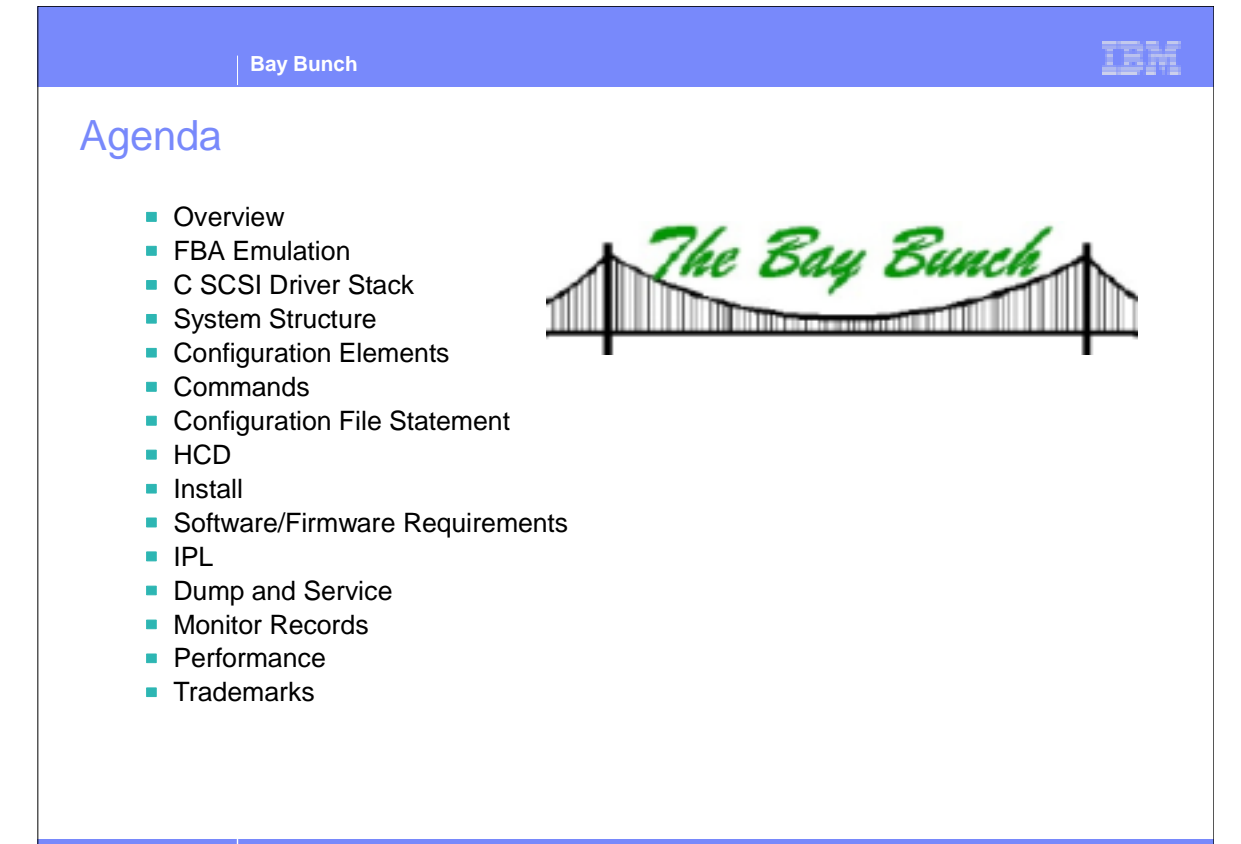

**Using z/VM in a SCSI Environment** | zSeries & Linux Users' Group **Contract Contract Contract Contract Contract Contract Contract Contract Contract Contract Contract Contract Contract Contract Contract Contract Contract Co** 

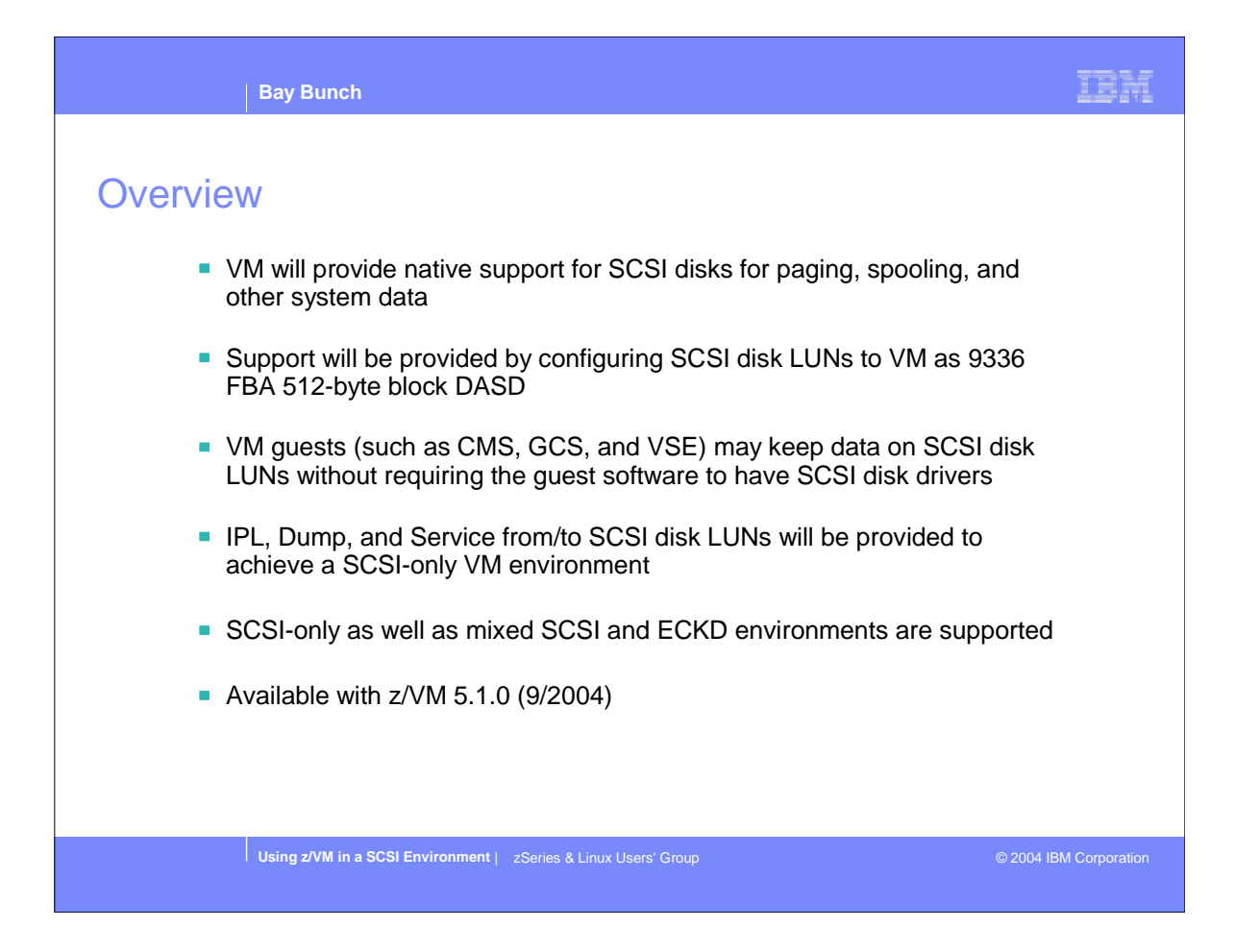

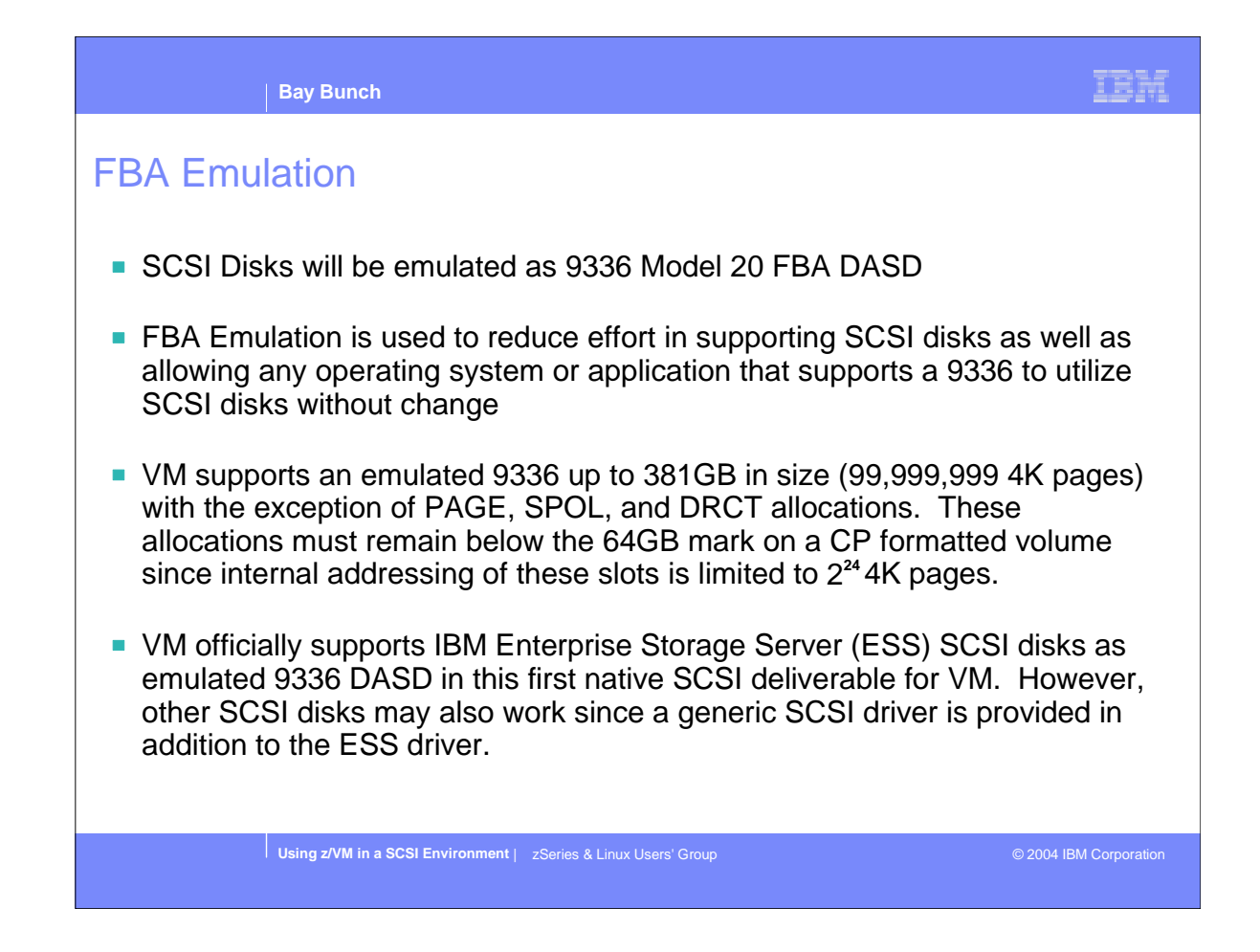

- 381GB is (99,999,999 x 4096) / (2\*\*30)
- 64GB is (2\*\*24 x 4096) / (2\*\*30)
- ► Page 16,777,215 is the last allowed page for Page, Spool, and Directory allocations.
- Allocations PERM, TDSK, and PARM may be placed above page 16,777,215.
- The ESS 2105 driver is specifically tuned for an ESS disk.
- The generic SCSI driver may work with other disk hardware if the hardware doesn't require a device dependent driver.
- Only ESS is officially supported.

### C SCSI Driver Stack

- A SCSI driver stack written in the C programming language has been coded to drive I/O to SCSI LUNs over FCP subchannels
- **This is the first time for C in the CP Nucleus of VM. Therefore, C infrastructure** (i.e., linkage and memory stack) has been added with this project. This will allow future CP projects to be written in C.
- **This C SCSI driver stack exists in the real I/O layer of the CP component of VM** (see next slide).
- An FBA channel program emulator intercepts real Start I/O (SSCH) requests from the real I/O dispatcher of VM and *transforms* these channel programs into API calls to the C SCSI driver stack
- Ending status from the C SCSI driver stack is in turn *transformed* into appropriate z/Architecture and FBA status to be returned to the originator of the FBA I/O request

**Using z/VM in a SCSI Environment** | zSeries & Linux Users' Group © 2004 IBM Corporation

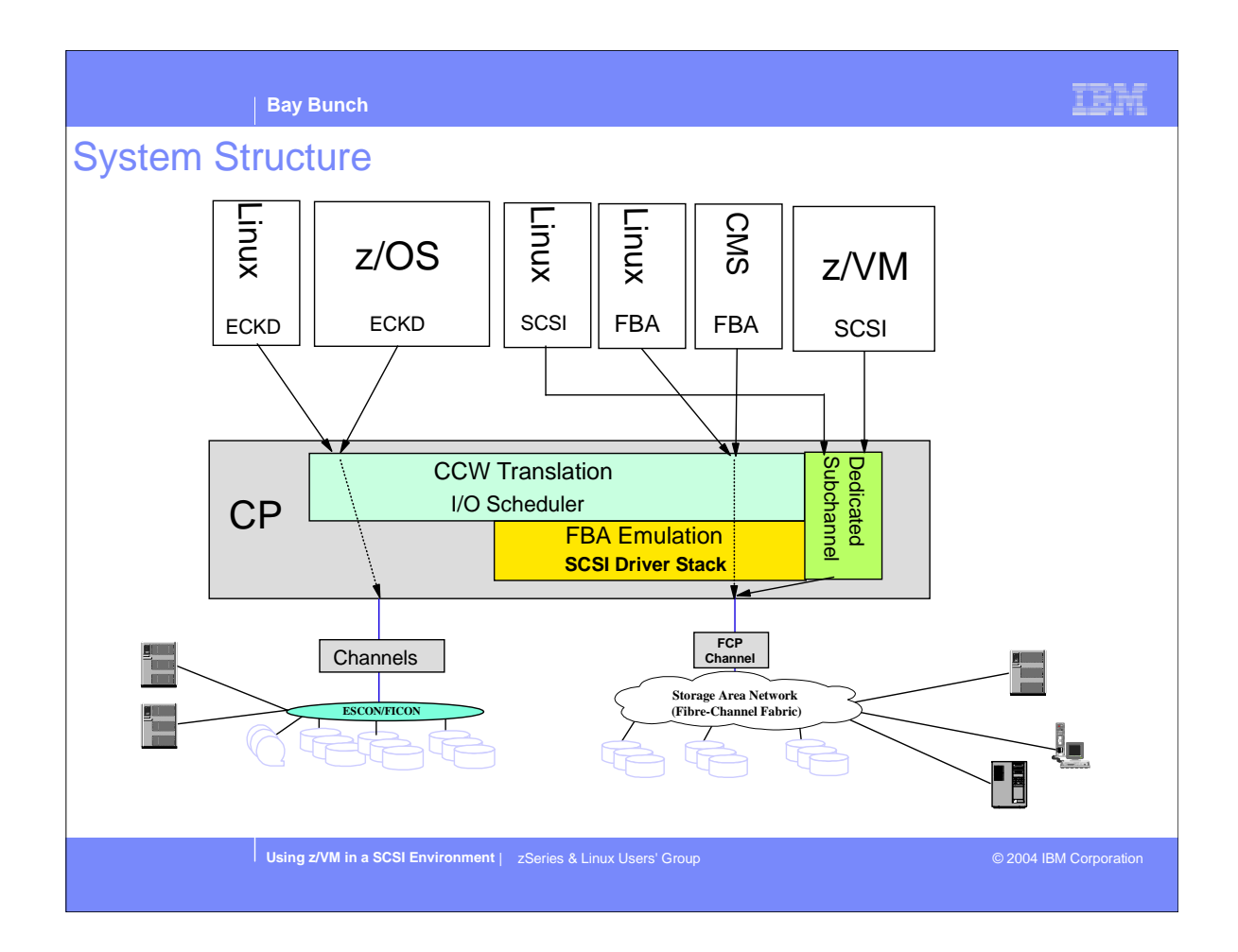

- Dedicated FCP subchannel support in z/VM 4.3.0 and up is used to run second-level guests that contain native support for SCSI disks
- This includes z/VM 5.1.0 and z/Linux

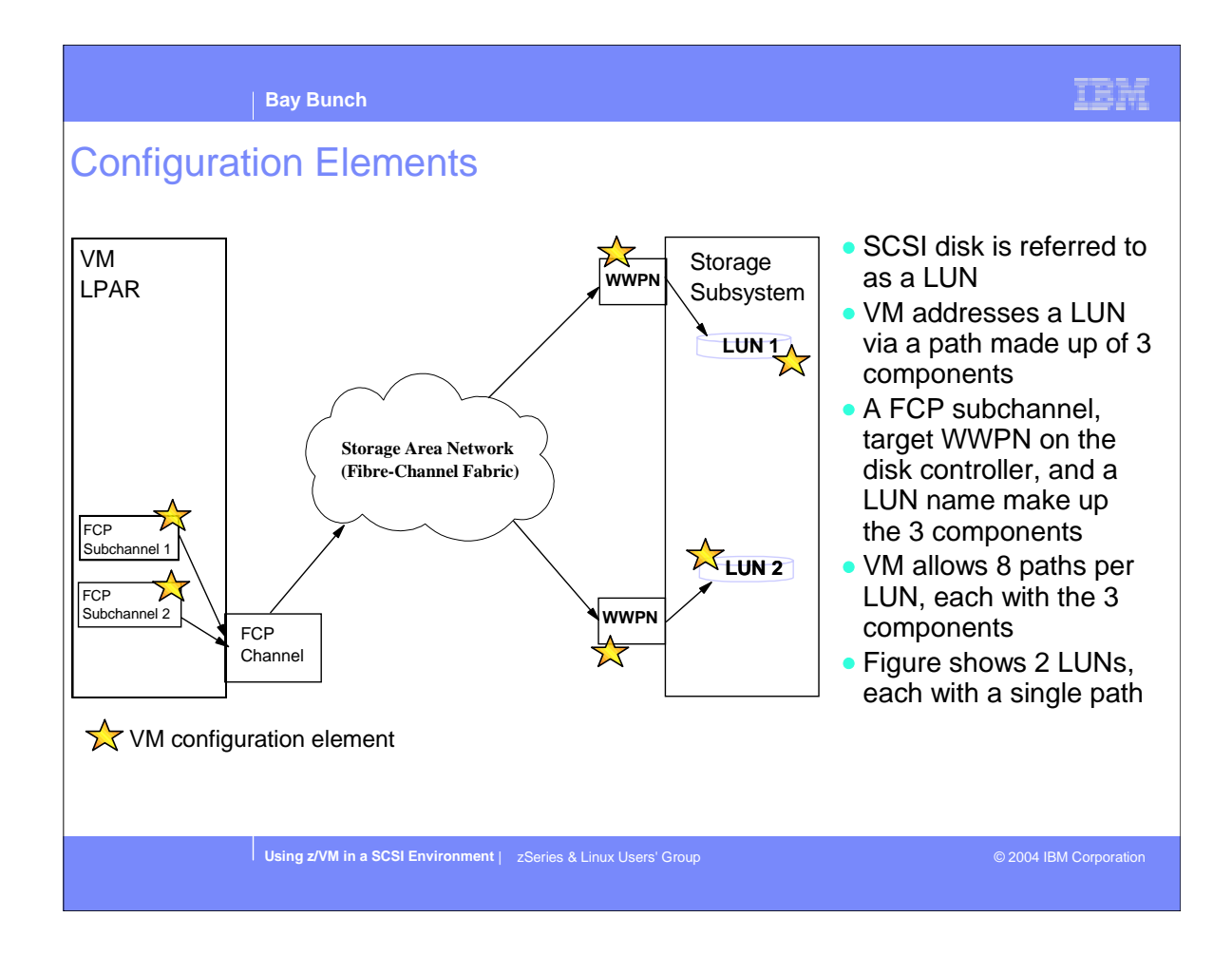

- WWPN is World Wide Port Name
- WWPN is worldwide unique

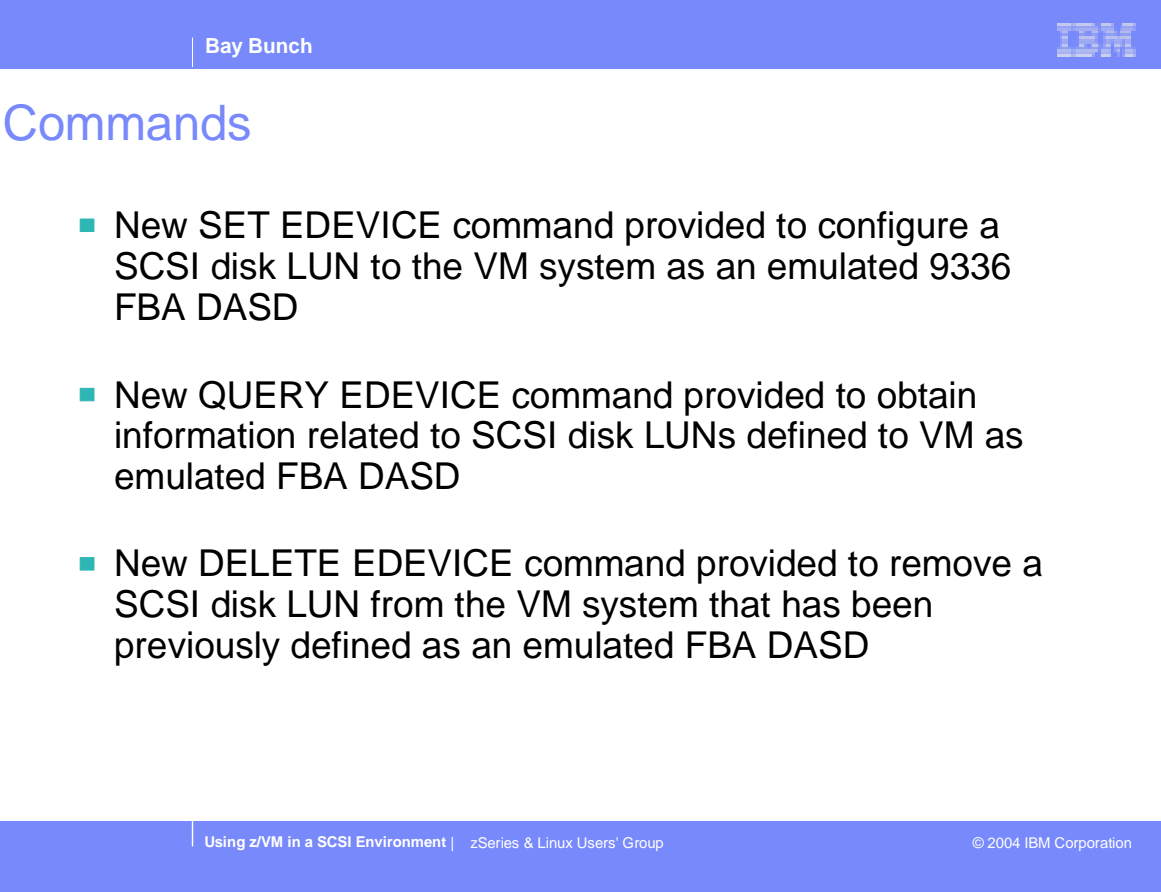

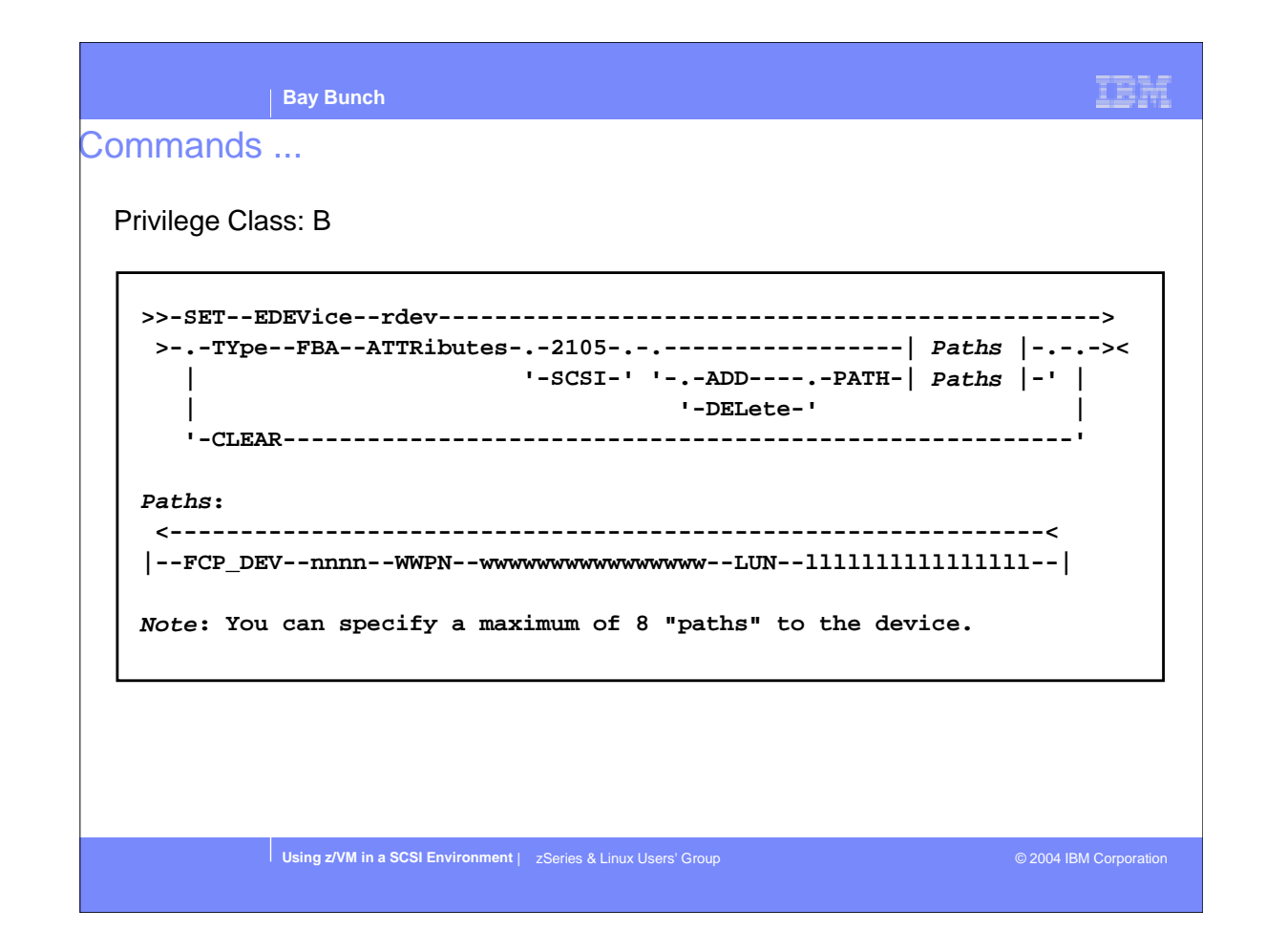

- ATTR keyword tells VM which SCSI driver to use, either the ESS or Generic driver in the C SCSI driver stack
- $\triangleright$  FCP DEV is the real device number associated with an FCP subchannel that has connectivity to the LUN
- All 16 digits of the WWPN and LUN must be specified. Otherwise, the VM command parser will add leading zeros causing the path to be invalid. For example, LUN 5150 must be specified as 5150000000000000.
- An EDEVICE must be varied off-line to ADD, DEL, or CLEAR path information.
- An EDEVICE takes up a slot in VM's real device space. That is, there can't exist another real device with the same real device number.
- Once an EDEVICE is defined, it is managed on VM like a real 9336 FBA. CP commands such as VARY, ATTACH, and QUERY execute as if the emulated disk were a real FBA. This applies also to user directory and system configuration file statements

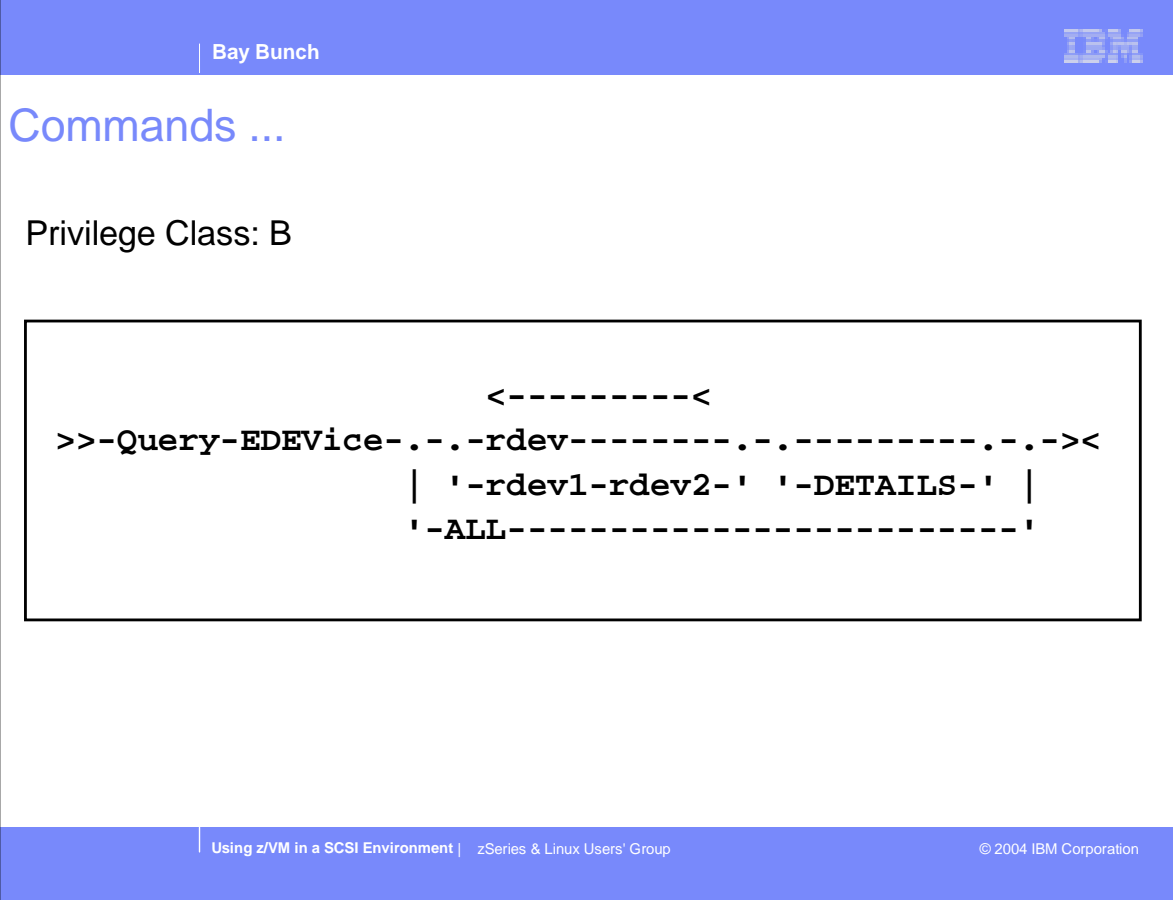

Commands ...

Query edevice responses

**q edev 607 EDEV 0607 TYPE FBA ATTRIBUTES 2105 Ready;**

**q edev 607 details EDEV 0607 TYPE FBA ATTRIBUTES 2105 PATHS:** 

 **FCP\_DEV: 8100 WWPN: 5005076300C604DA LUN: 5137000000000000 FCP\_DEV: 8200 WWPN: 5005076300C604DA LUN: 5137000000000000 Ready;** 

**Using z/VM in a SCSI Environment** | zSeries & Linux Users' Group **Contract Contract Contract Contract Contract** © 2004 IBM Corporation

IBM

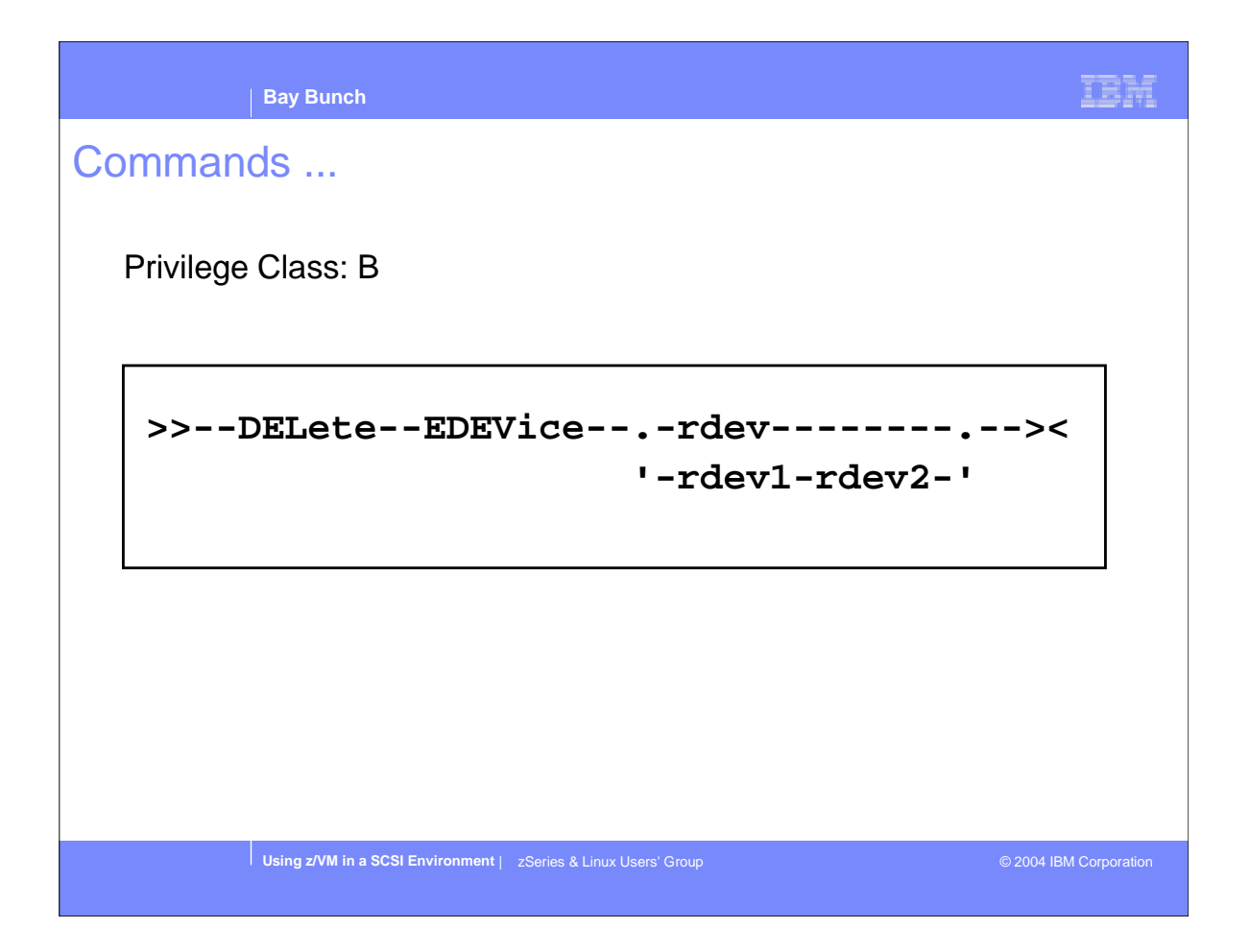

An EDEVICE must be varied off-line to use the DELETE command.

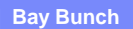

## Configuration File Statement

New SYSTEM CONFIG file statement performing same function as SET EDEVICE command

```
>>-EDEVice--rdev---TYpe--FBA--ATTRibutes--.-2105-.--| Paths |--><
                                           '-SCSI-'
```
**Paths:**

```
 <--------------------------------------------------------------<
|--FCP_DEV--nnnn--WWPN--wwwwwwwwwwwwwwww--LUN--llllllllllllllll--|
```
**Note: You can specify a maximum of 8 "paths" to the device.**

**Using z/VM in a SCSI Environment** | zSeries & Linux Users' Group © 2004 IBM Corporation

IBM

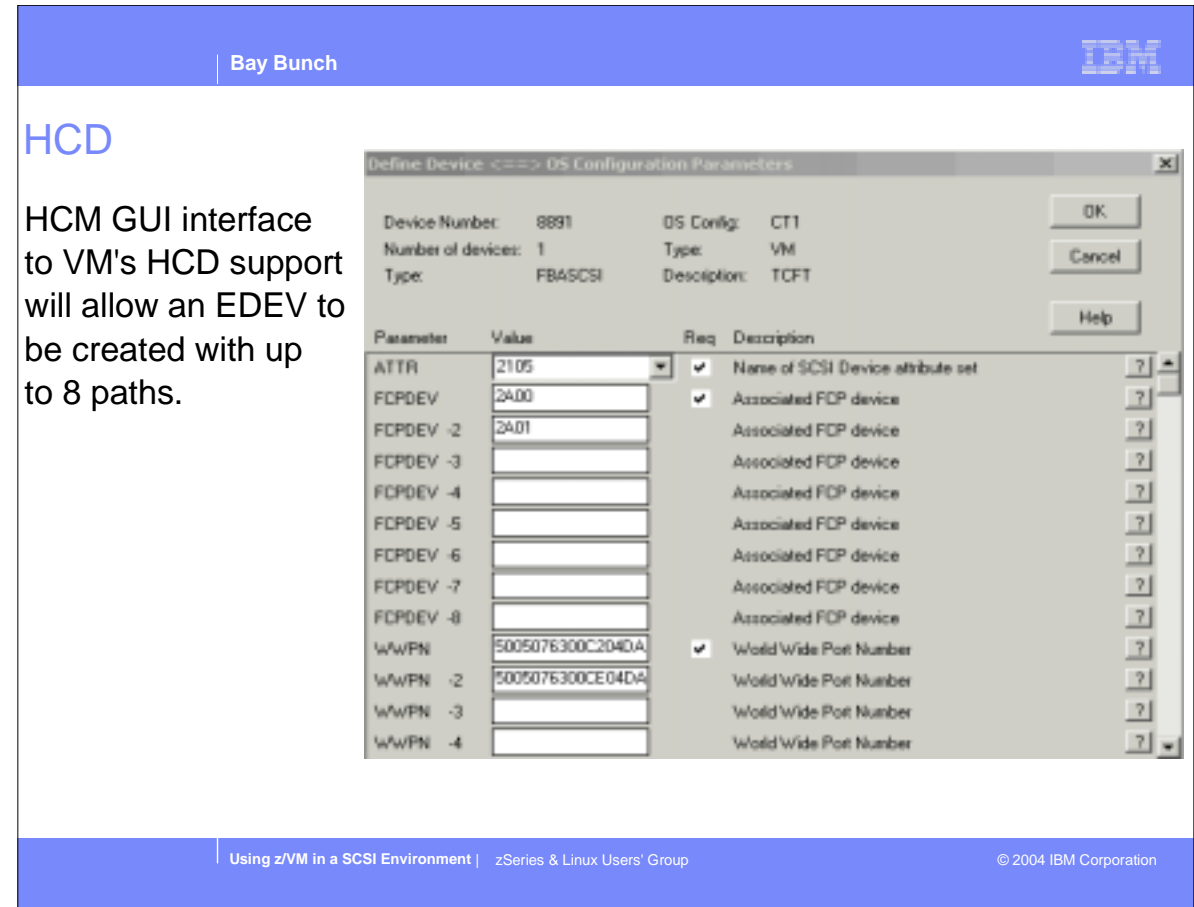

- VM HCD support can also be used to define emulated devices (EDEVs)
- HCM GUI takes input similar to SET EDEVICE command and EDEVICE configuration file statement

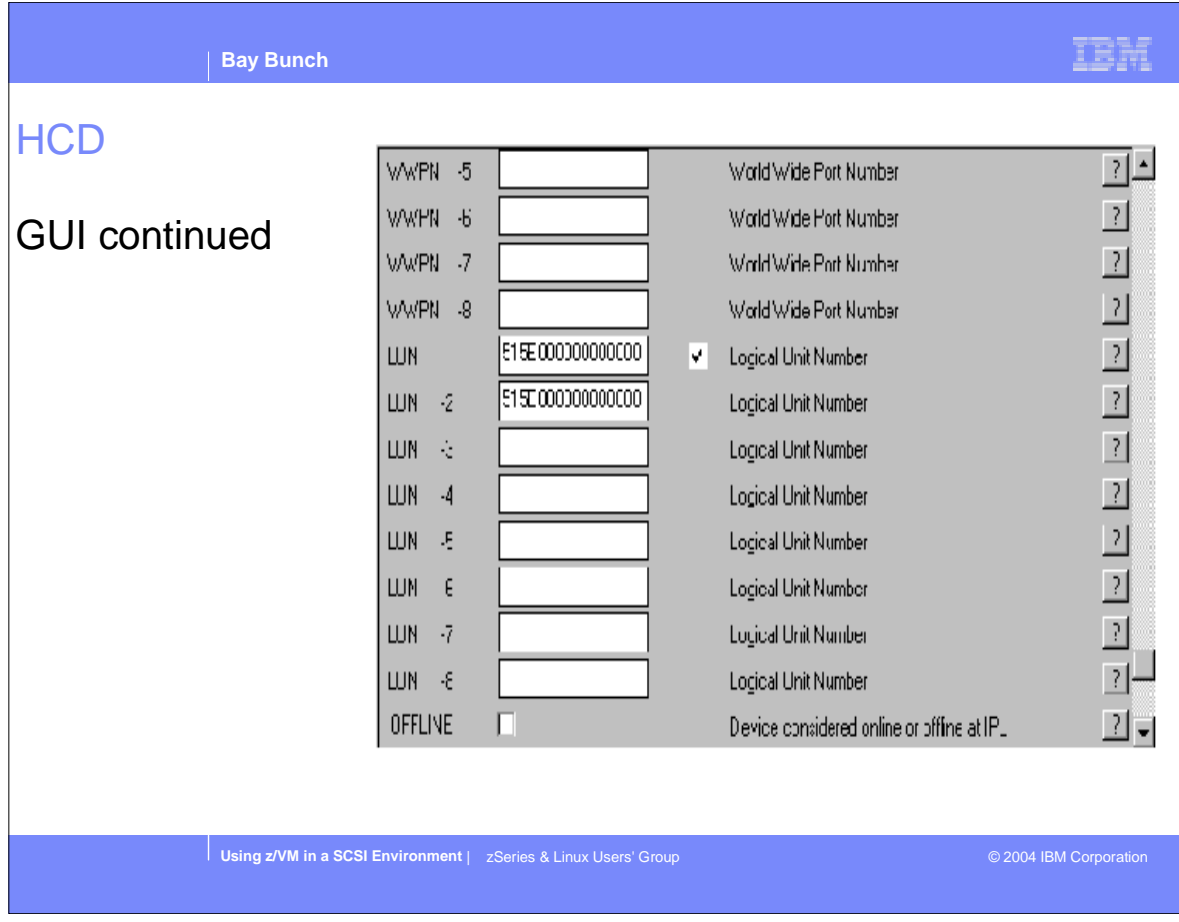

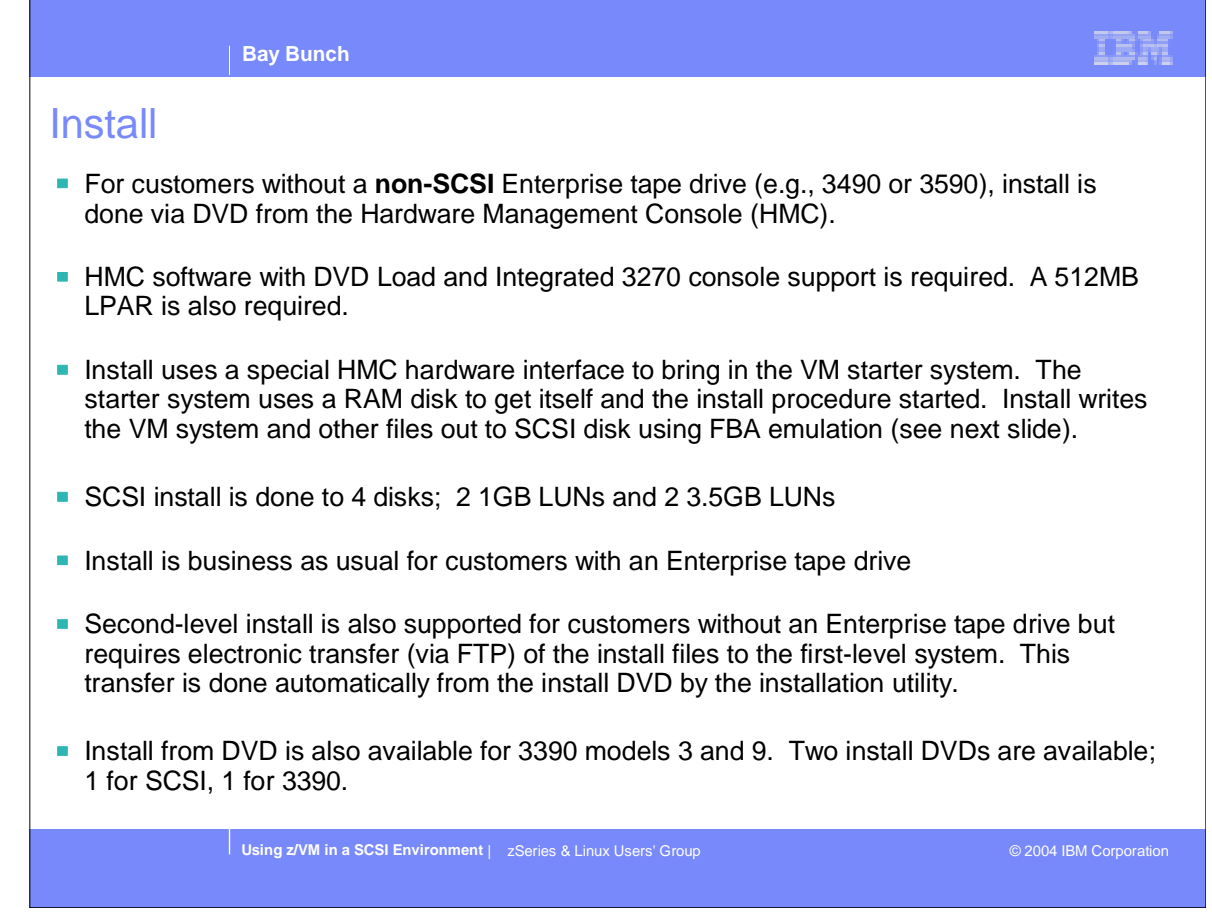

- The VM starter system on the DVD can also be used as an emergency tool utility
- z/VM Guide for Automated Installation and Service provides details on the installation procedure
- In addition to an FTP server, second-level installs also require a 64MB virtual machine with class B thru G privileges

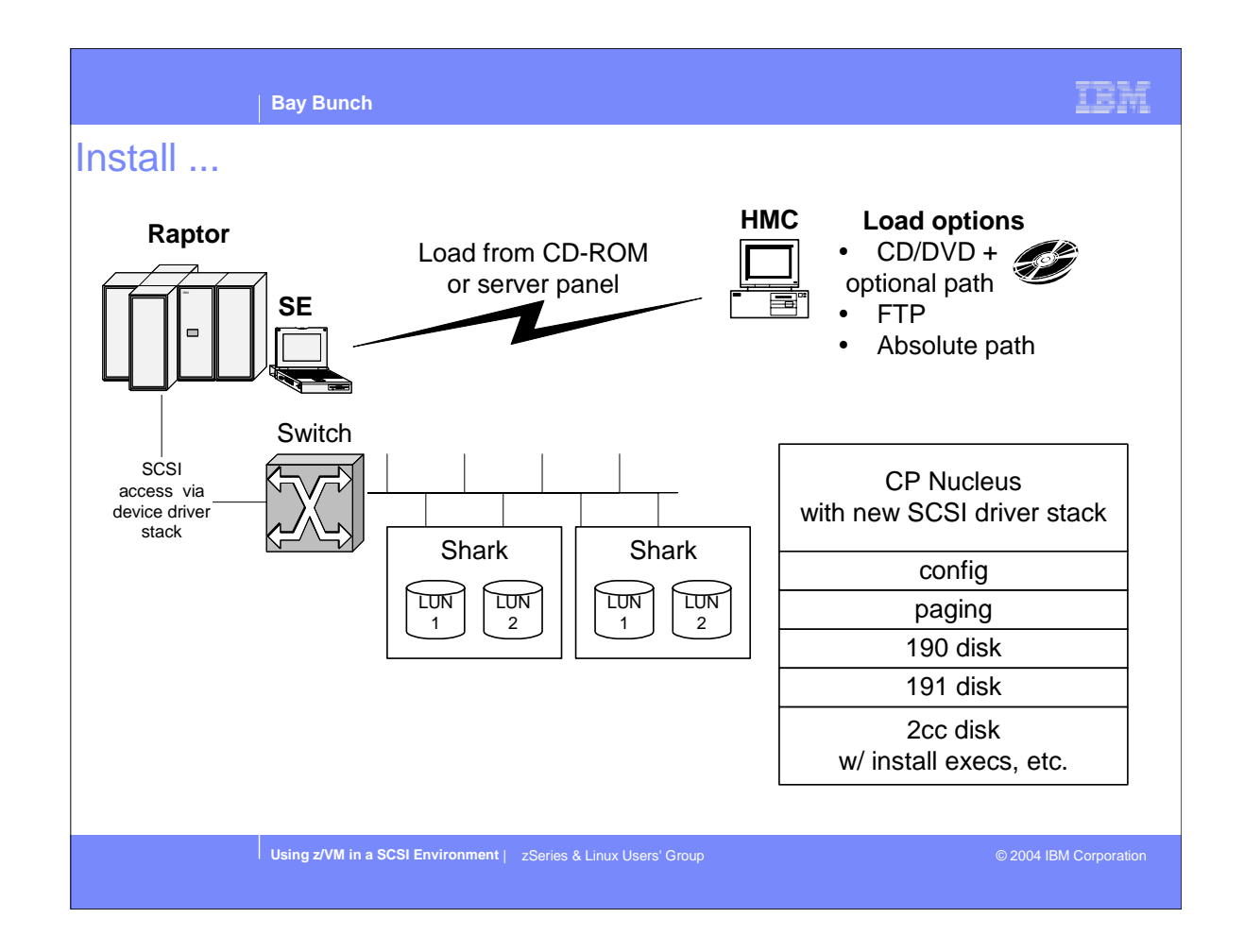

- VM starter system is brought up via the 'Load from CD-ROM or Server' panel on the HMC. This panel is found by double-clicking the 'Single Object Operations' icon on the CPC RECOVERY window.
- VM starter system automatically comes up on userid MAINT. It is on MAINT that the install execs are run.

### HMC SE Requirements

- The Hardware Management Console (HMC) must be communicating with the Support Element (SE). The HMC can only communicate with versions of the SE that are equal to or lower than the HMC. For example, HMC version 1.8.0 can communicate with a SE at version 1.7.3, or 1.8.0, but it can not communicate with a SE at version 1.8.2.
- The following minimum SE levels are required to install from DVD:
	- zSeries 800 Support Element (SE) version 1.7.3, Engineering Change (EC) J11213, change level 146 or higher must be active.
	- zSeries 890 Support Element (SE) version 1.8.2. No Licensed Internal Code changes are required.
	- zSeries 900 Support Element (SE) version 1.7.3, Engineering Change (EC) J11213, change level 146 or higher must be active.
	- zSeries 990 Support Element (SE) version 1.8.0, Engineering Change (EC) J12560, change level 054 or higher must be active. Or, Support Element (SE) version 1.8.2. No Licensed Internal Code changes are required.

**Using z/VM in a SCSI Environment** | zSeries & Linux Users' Group **COLL CORPORATION** © 2004 IBM Corporation

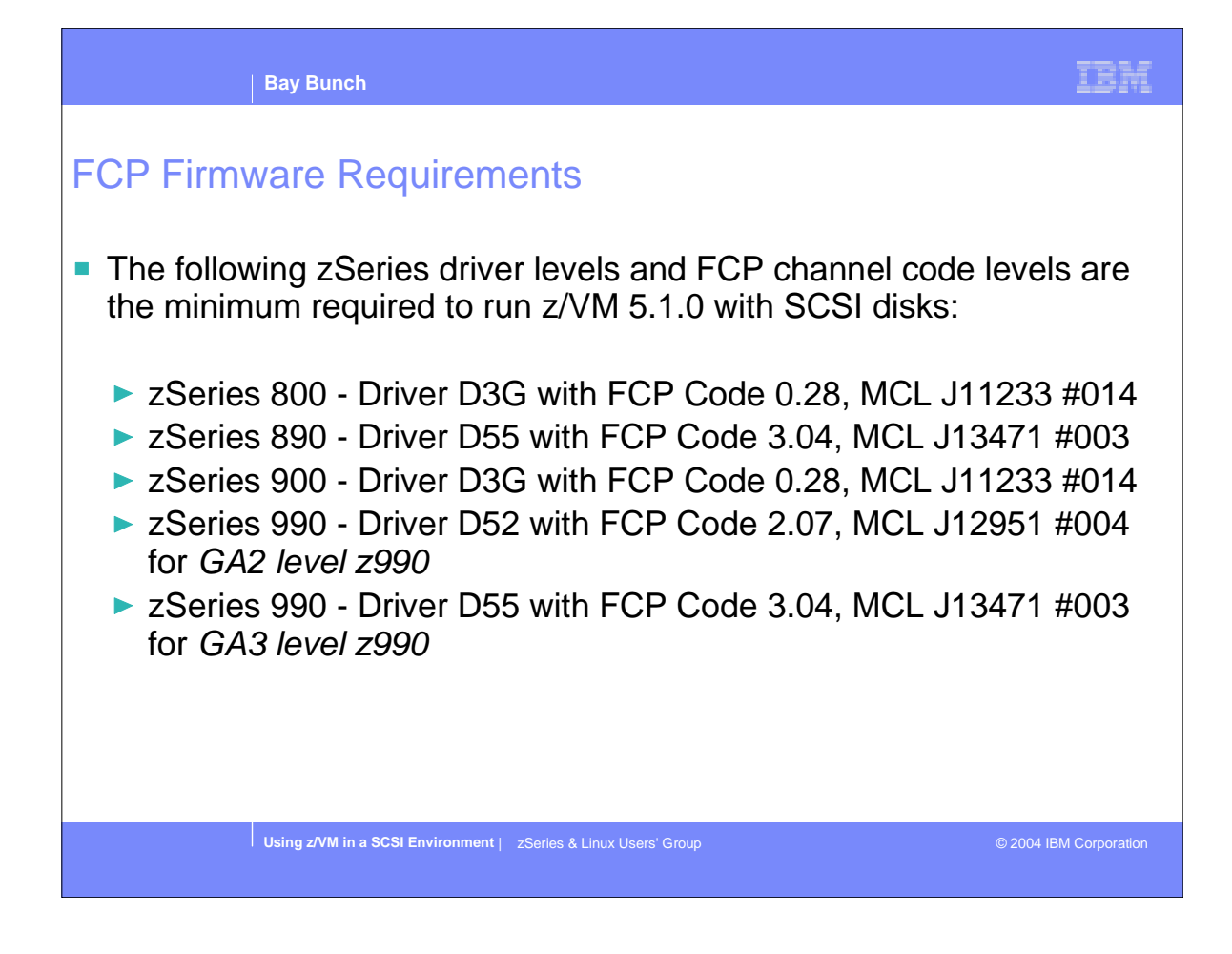

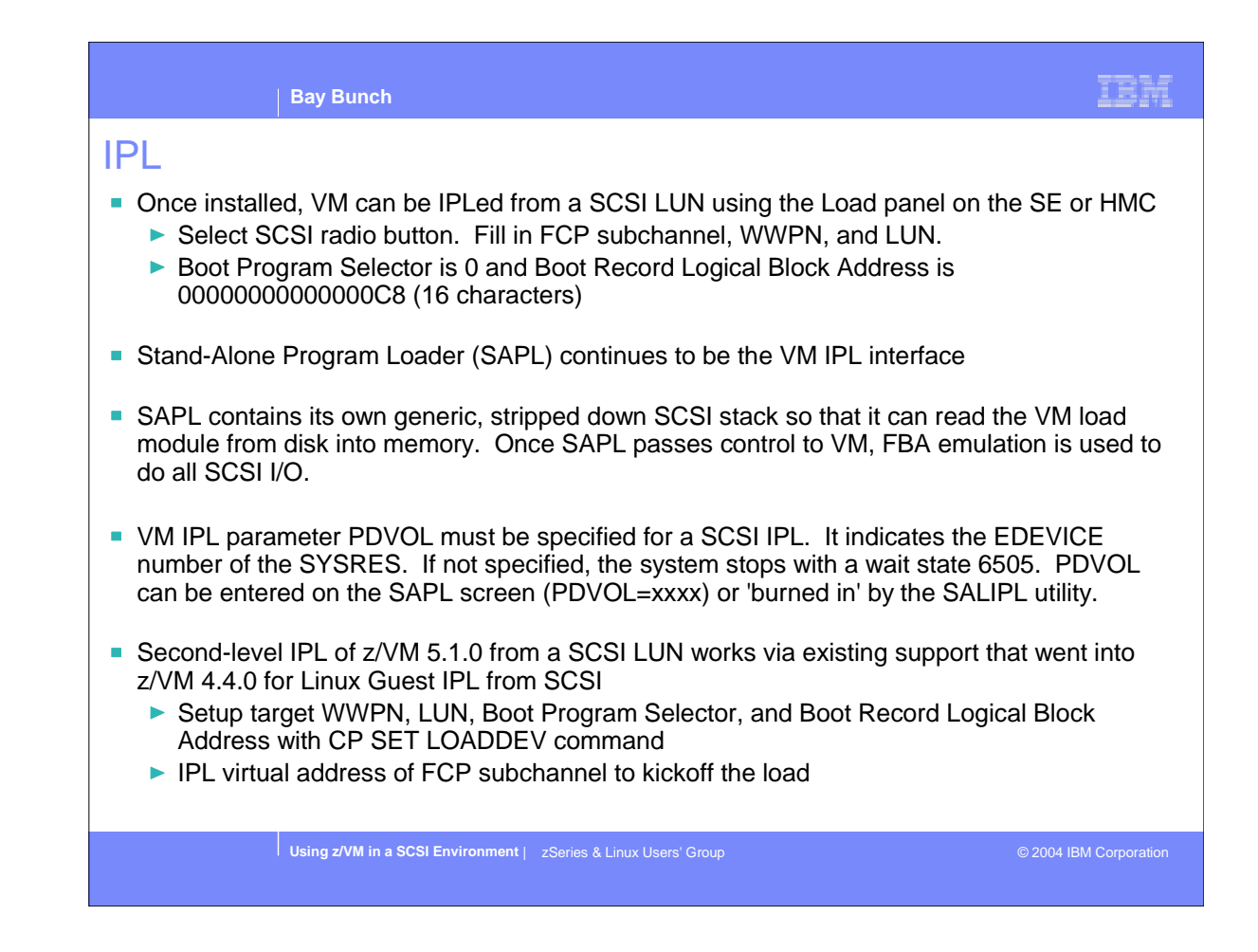

- HMC/SE Load Address field for first-level IPL is the FCP subchannel providing access to the SCSI LUN
- HMC/SE Load Parameter for first-level or second-level IPL is the console address for SAPL to use. Use 'SYSG' on a first-level IPL to designate the integrated 3270 console.
- Second-level IPL uses same Boot Program Selector and Boot Record Logical Block Address as a first-level IPL

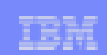

### SALIPL

- The SALIPL utility continues to be used to setup SAPL for IPL.
- SALIPL now writes to blocks 5-207 if the device is a FBA (SCSI or not). SALIPL used to only write to blocks 5-31. This affects the size of the RECOMP area for a CMS minidisk containing SAPL. It also affects the placement of allocations such as PAGE and SPOL when SAPL is put on a CP formatted volume.
- **SALIPL must run in a virtual machine to setup a SCSI disk for IPL. SALIPL can be run against** either:
	- A virtual device, such as a fullpack minidisk, on an emulated FBA DASD
	- ► A virtual FCP subchannel where new SALIPL parameters WWPN and LUN designate the target SCSI disk
- The SYSRES device and device containing the PARM area must be the same for a SCSI IPL. This isn't the case for an ECKD IPL.
- A second-level SCSI IPL can either be done by issuing the IPL command against a virtual FCP subchannel with access to the LUN or against a virtual device on an emulated FBA DASD. First-level IPLs are SCSI-only since FBA emulation doesn't exist on the hardware.

**Using z/VM in a SCSI Environment** | zSeries & Linux Users' Group **COVID CORPORATION** © 2004 IBM Corporation

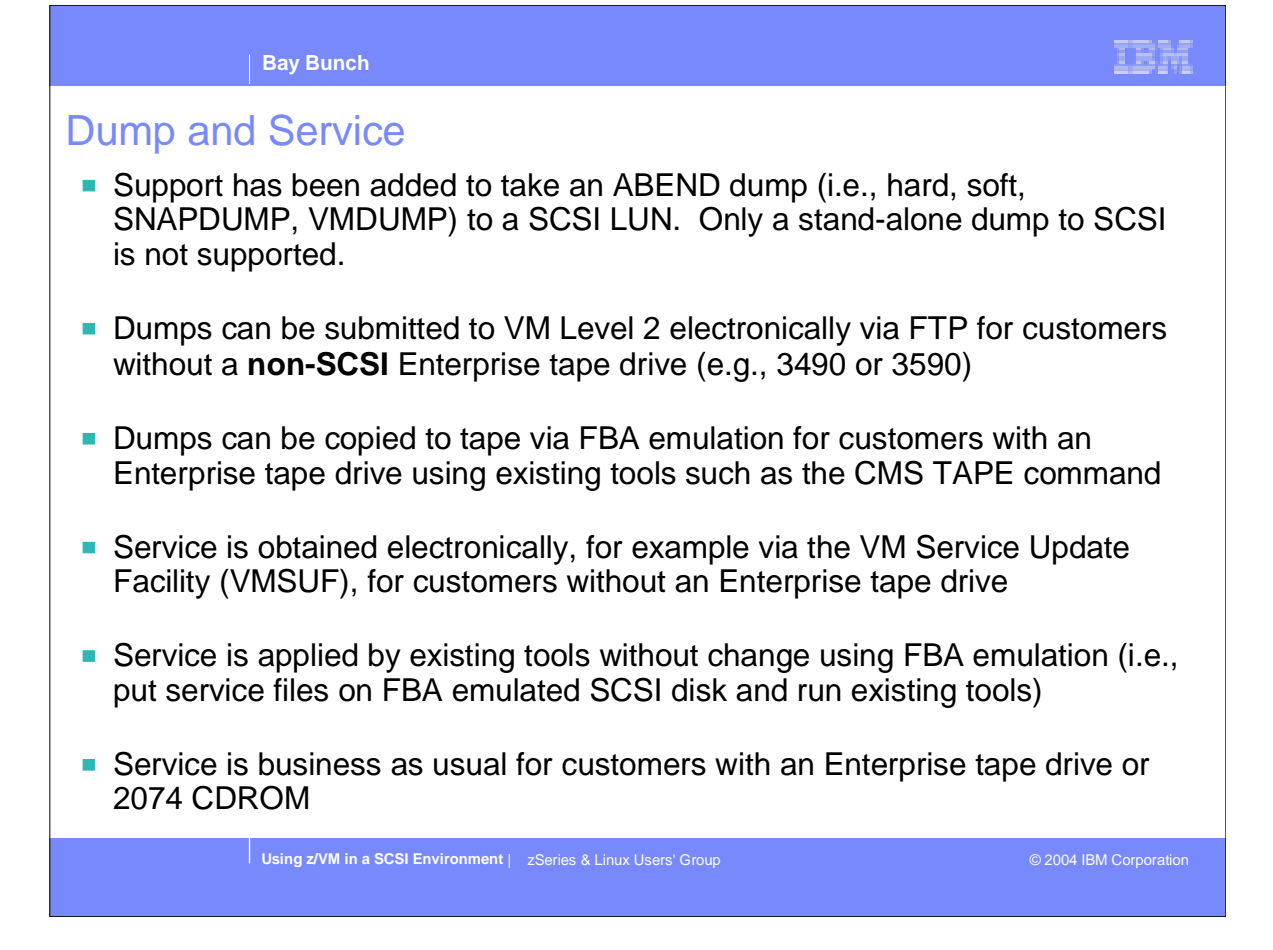

**EXAM** Service Guide provides details on applying service

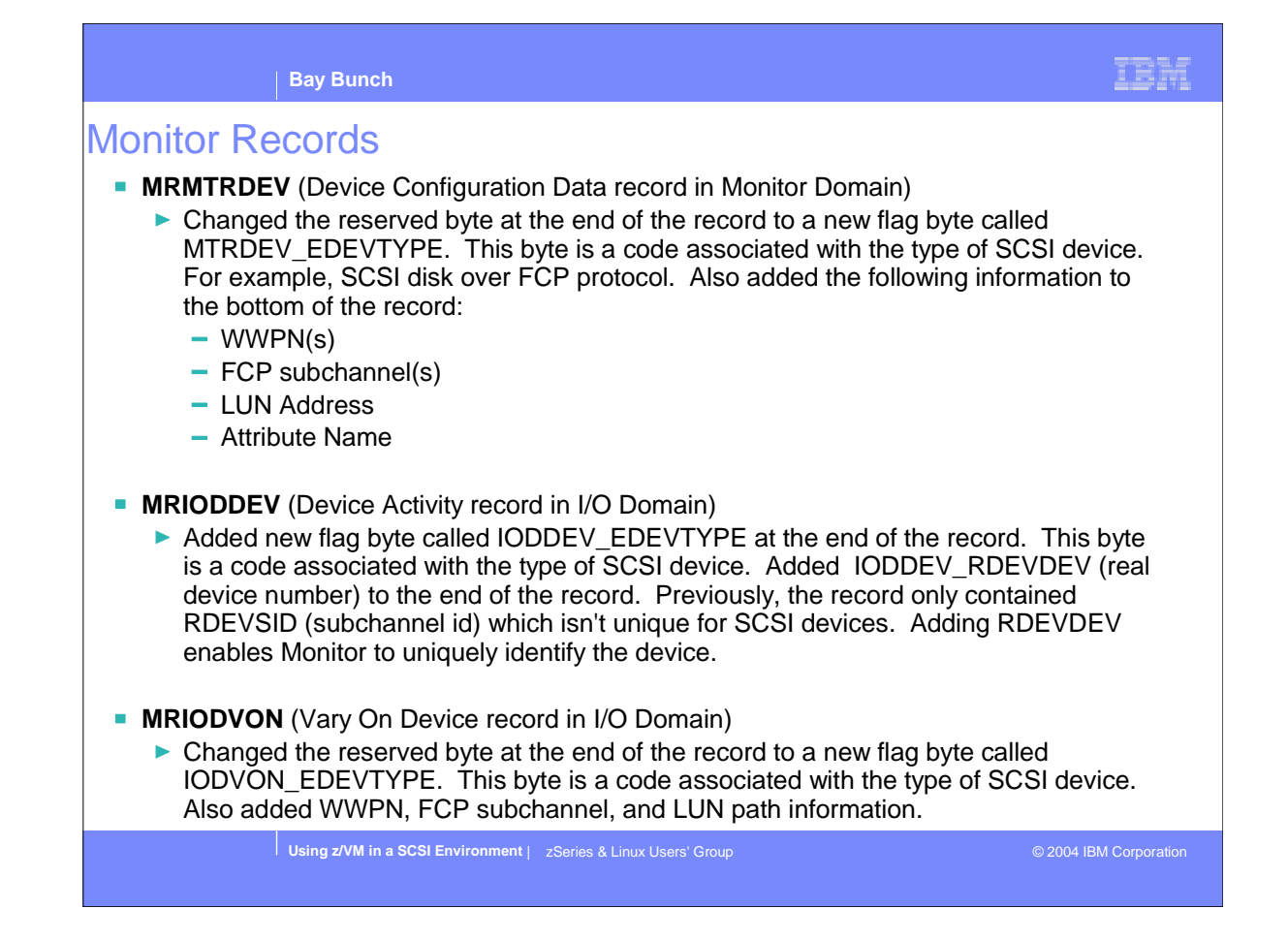

- **EDEVTYPE in all records has the same byte code definition.**
- RDEVSID for an emulated device is inherited from one of the FCP subchannels defined on the SET EDEVICE command or EDEVICE configuration file statement.
- WWPN, FCP subchannel, and LUN path information in record MRIODVON is similar to the information in MRMTRDEV.

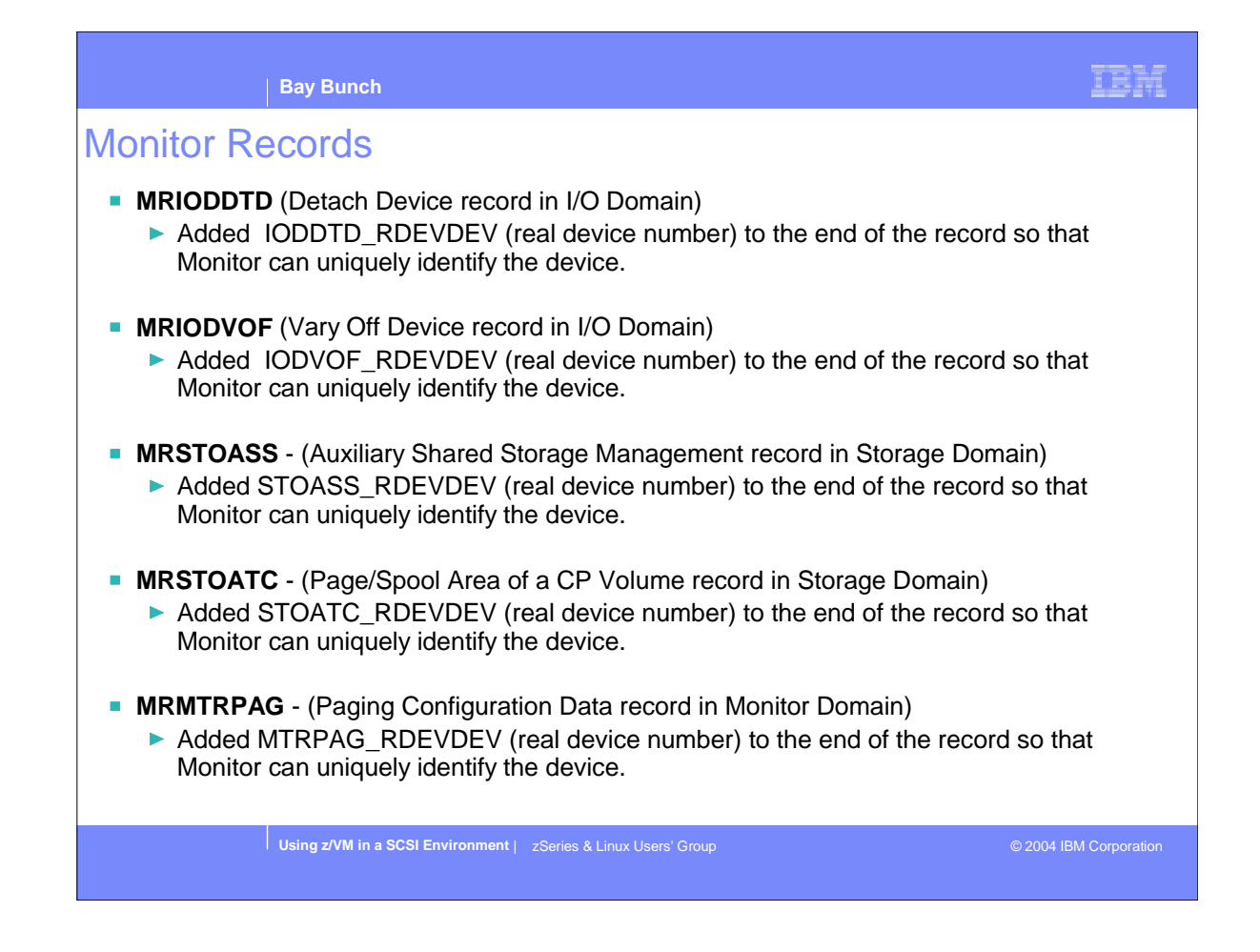

- $\triangleright$  RDEVDEV is the 'real' device number defined on the SET EDEVICE command or EDEVICE configuration file statement.
- If was only added to monitor records that did not already contain \_RDEVDEV.

### Monitor Records

- **MRSEKSEK** (Seek Data record in Seek Domain)
	- Added SEKSEK\_RDEVDEV (real device number) to the end of the record so that Monitor can uniquely identify the device.
- **MRIODSZI** (New I/O Domain Monitor Record 24)
	- ▶ This is the SCSI Device Activity Record and will be cut in addition to the existing MRIODDEV record. The first 20 bytes of the record will contain the standard header for monitor records. The rest of the record will contain the following:
		- RDEVDEV
		- Bytes in a block (512)
		- $-$  -> amount of time device is active
		- - > kbytes/sec transfer rate
		- $-$  -> #transfers to/from disk
		- $-$  -> #blocks read from disk
		- $-$  -> #blocks written to disk
		- - > #seek operations
		- $-$  -> I/O queue depth
		- Statistics on per path basis (same as -> arrows)

**Using z/VM in a SCSI Environment** | zSeries & Linux Users' Group **COVID CORPORATION** © 2004 IBM Corporation

#### **Performance**

#### **Negatives**

- Significant path length increase, so one needs to insure proper planning for enough processor cycles to handle the I/O rate
- **Monitoring capabilities are not as strong** as traditional ECKD in isolating problems at the channel, control unit, and device levels.
- FCP paths are not expected to be significantly faster than FICON (from a hardware perspective)
- **Further increases the VM "overhead"** numbers for Linux guests

#### **Positives**

- **Allows exploitation of minidisk cache**
- Allows minidisks on SCSI to be shared
- **Improves performance measurement** capabilities compared to FCP subchannels dedicated to a guest
- **FCP paths faster than ESCON**
- Greater flexibility in size of minidisks based on SCSI devices tending to be larger in general
- **Allows potential use of other tuning** options not available for dedicated FCP subchannels:
	- **SET THROTTLE**
	- **\* SET IOPRIORITY**

**Using z/VM in a SCSI Environment** | zSeries & Linux Users' Group © 2004 IBM Corporation

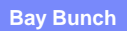

### Performance Recommendations

- Continue to use dedicated FCP subchannels for Linux guests except when:
	- sharing minidisks can add disk and administrative savings
	- **\*** significant common data exists in read-mostly usage and minidisk cache can benefit
	- other VM minidisk management capabilities add significant value
- Continue to use traditional ECKD DASD for paging and spooling except when:
	- **\*** no ECKD DASD is available
	- $\bullet$  little paging and spooling activity exists
	- **\*** sufficient processor resources are available to handle increased path length
- Continue to use traditional ECKD DASD for CMS minidisks except when:
	- no ECKD DASD is available
	- I/O to CPU ratios are low (minidisk cache helps lower this ratio)
	- **\*** sufficient processor resources are available to handle increased path length
- Consider the new z/VM native SCSI support when:
	- **\*** it would facilitate moving off of ESCON channels to FCP
	- **\*** large minidisks are desired

**Using z/VM in a SCSI Environment** | zSeries & Linux Users' Group **Community** Communication © 2004 IBM Corporation

#### IBM **Bay Bunch Trademarks** The following are trademarks of the International Business Machines Corporation in the United States and/or other countries. S/370 CICS\* DB2\* DB2 Connect Language Environment\* MQSeries\* S/390\* Multiprise\* S/390 Parallel Enterprise Server MVS DB2 Universal Database DFSMS/MVS\* VisualAge\* NetRexx VisualGen\* \* Registered trademarks of the IBM Corporation DFSMS/VM\* OpenEdition\* VM/ESA\* OpenExtensions e business( logo)\* Enterprise Storage Server\* VTAM\* OS/390\* VSE/ESA ESCON\* WebSphere\* Parallel Sysplex\* PR/SM z/Architecture FICON GDDM\* QMF z/OS\* zSeries\* z/VM\* RACF\* HiperSockets IBM\* RAMAC\* IBM(logo)\* **RISC** The following are trademarks or registered trademarks of other companies. Lotus, Notes, and Domino are trademarks or registered trademarks of Lotus Development Corporation.<br>Trvoli is a trademark of Trvoli Systems Inc.<br>LINUX is a registered trademark of Linus Torvalds.<br>Java and all Java-related t Notes: Performance is in Internal Throughput Rate (ITR) ratio based on measurements and projections using standard IBM benchmarks in a controlled environment. The actual throughput that any user will experience will<br>vary dependin IBM hardware products are manufactured from new parts, or new and serviceable used parts. Regardless, our warranty terms apply. All customer examples cited or described in this presentation are presented as illustrations of the manner in which some customers have used IBM products and the results they may have achieved. Actual<br>environmental costs a This publication was produced in the United States. IBM may not offer the products, services or features discussed in this document in other countries, and the information may be subject to change without notice.<br>Consult y

IBM considers a product "Year 2000 ready" if the product, when used in accordance with its associated documentation, is capable of correctly processing, providing and/or receiving date data within and between the<br>20th and

All statements regarding IBM's future direction and intent are subject to change or withdrawal without notice, and represent goals and objectives only.

Information about non-IBM products is obtained from the manufacturers of those products or their published announcements. IBM has not tested those products and cannot confirm the performance, compatibility, or<br>any other cl

**Using z/VM in a SCSI Environment** | zSeries & Linux Users' Group © 2004 IBM Corporation